**SIEMENS Gamesa** 

## Navigation Note

**How to download certificate(s)**

IT System **Group Account** Date 30/06/2021

Owner **SGRE HR ORG&DEV WU** 

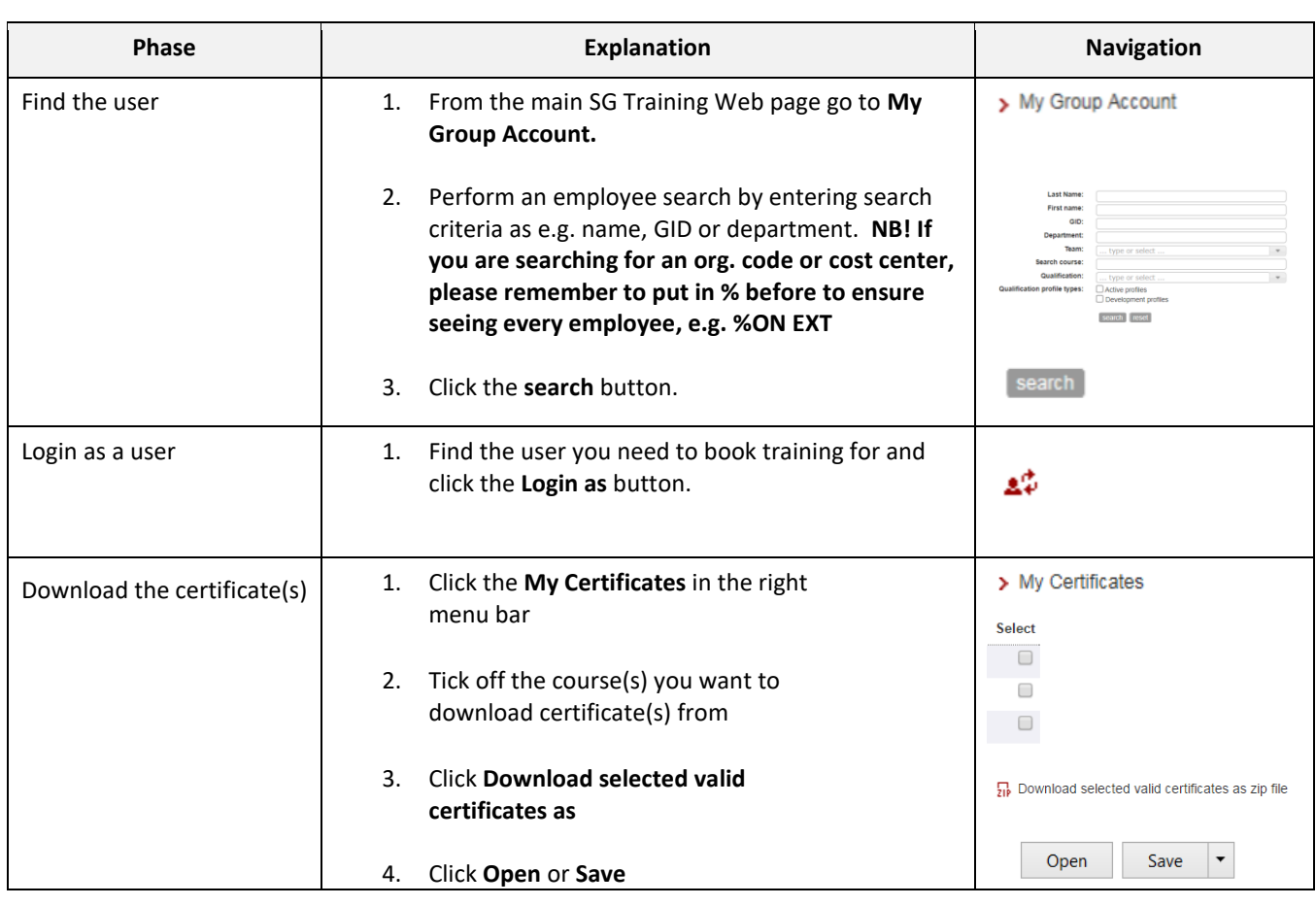